# **リモートアプリ ダウンロード**

20

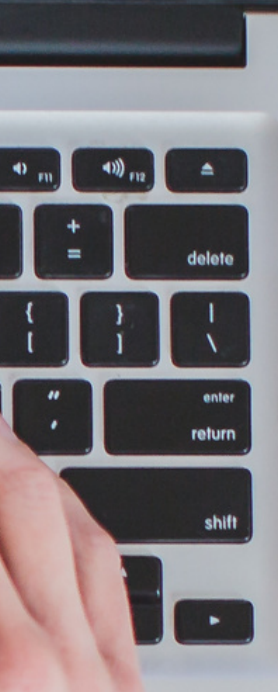

÷.

## e-team

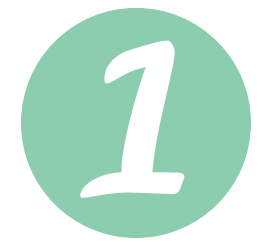

### $e-t$  e am  $HP$  リモートサービスをクリック

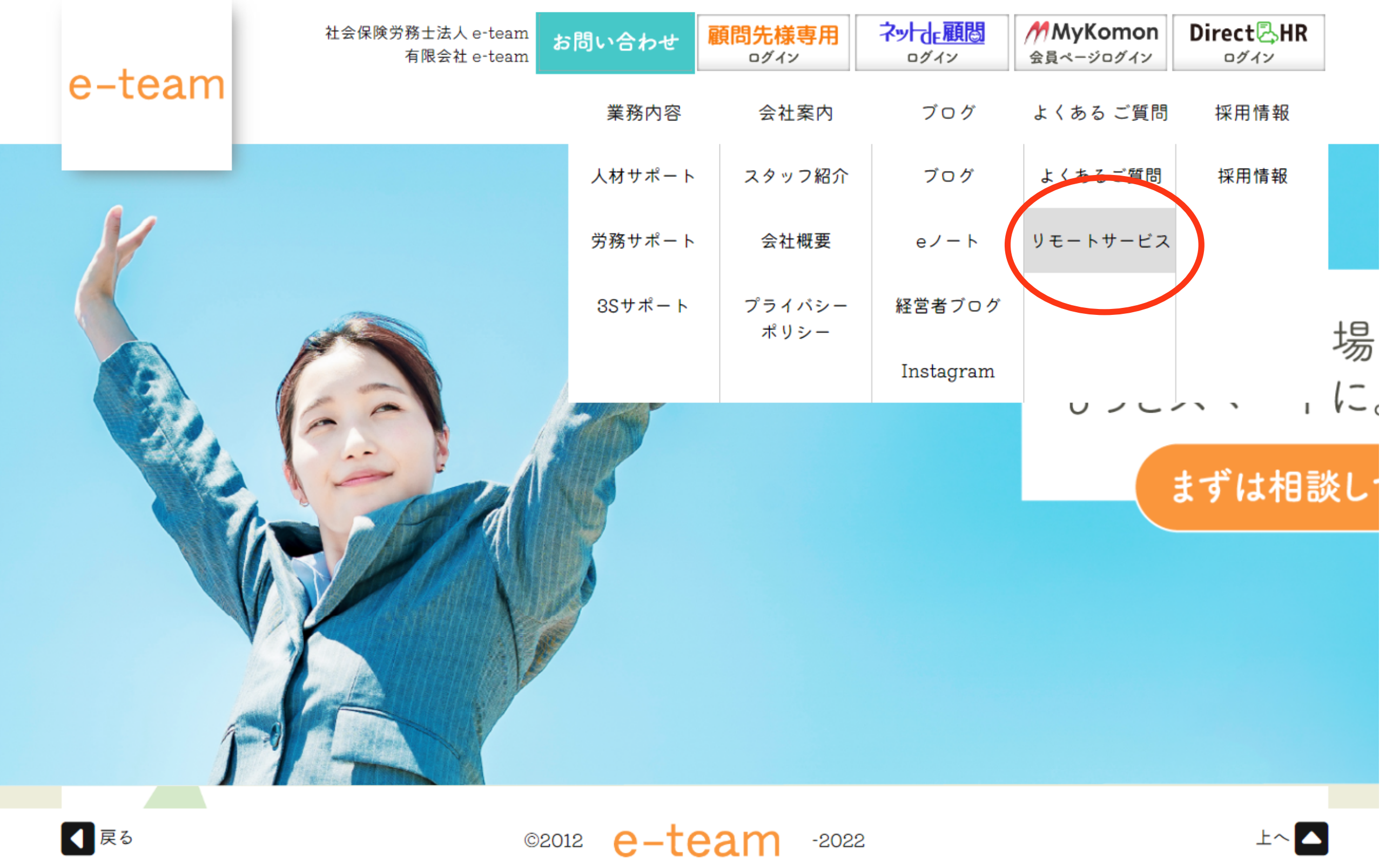

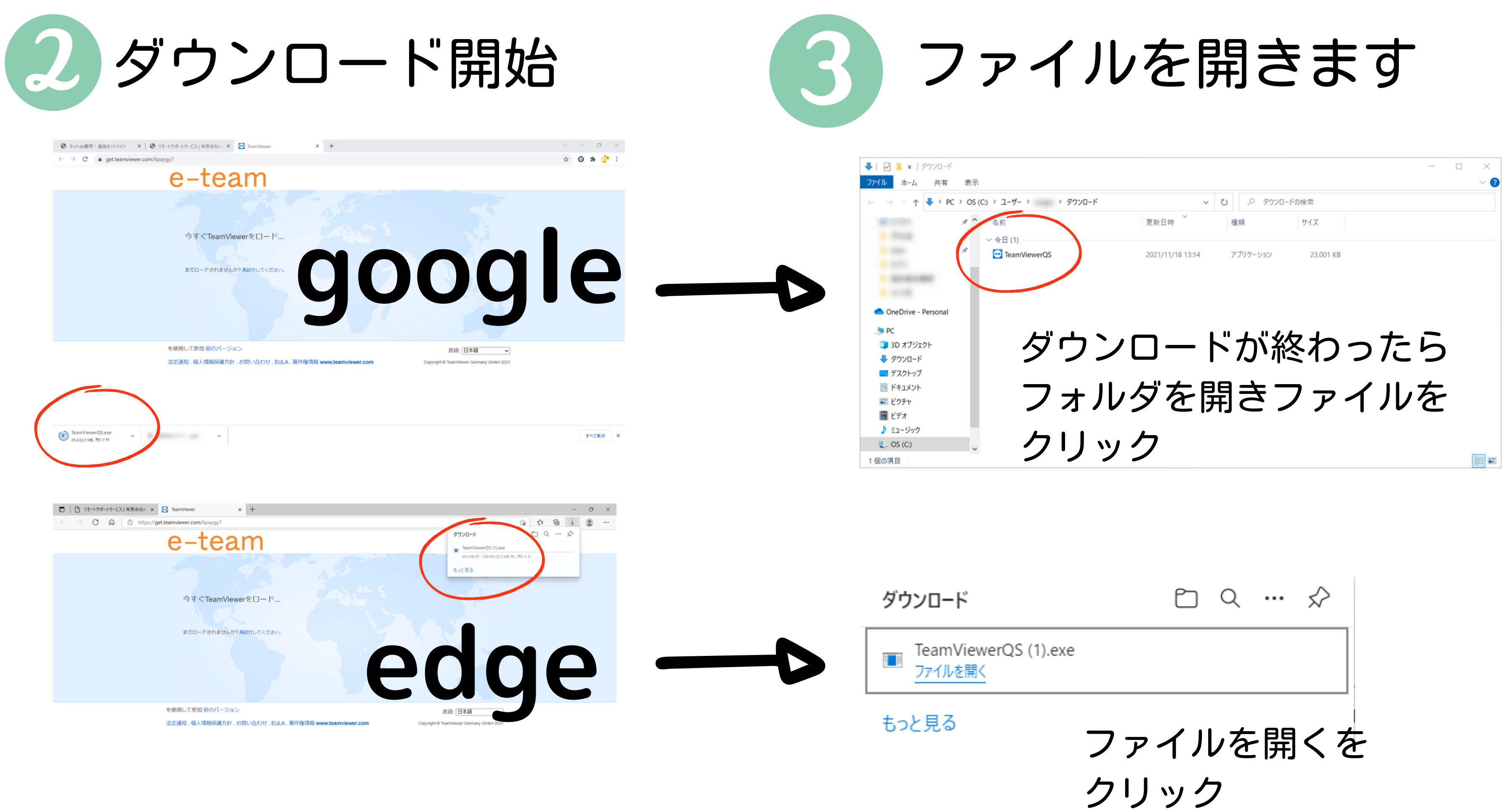

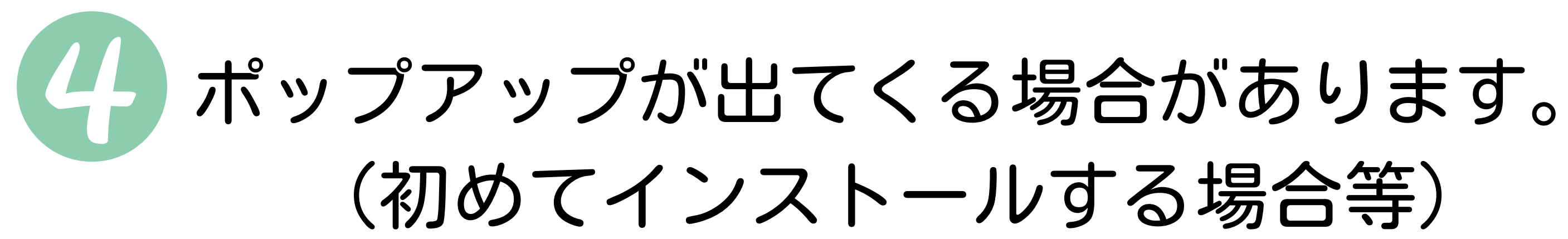

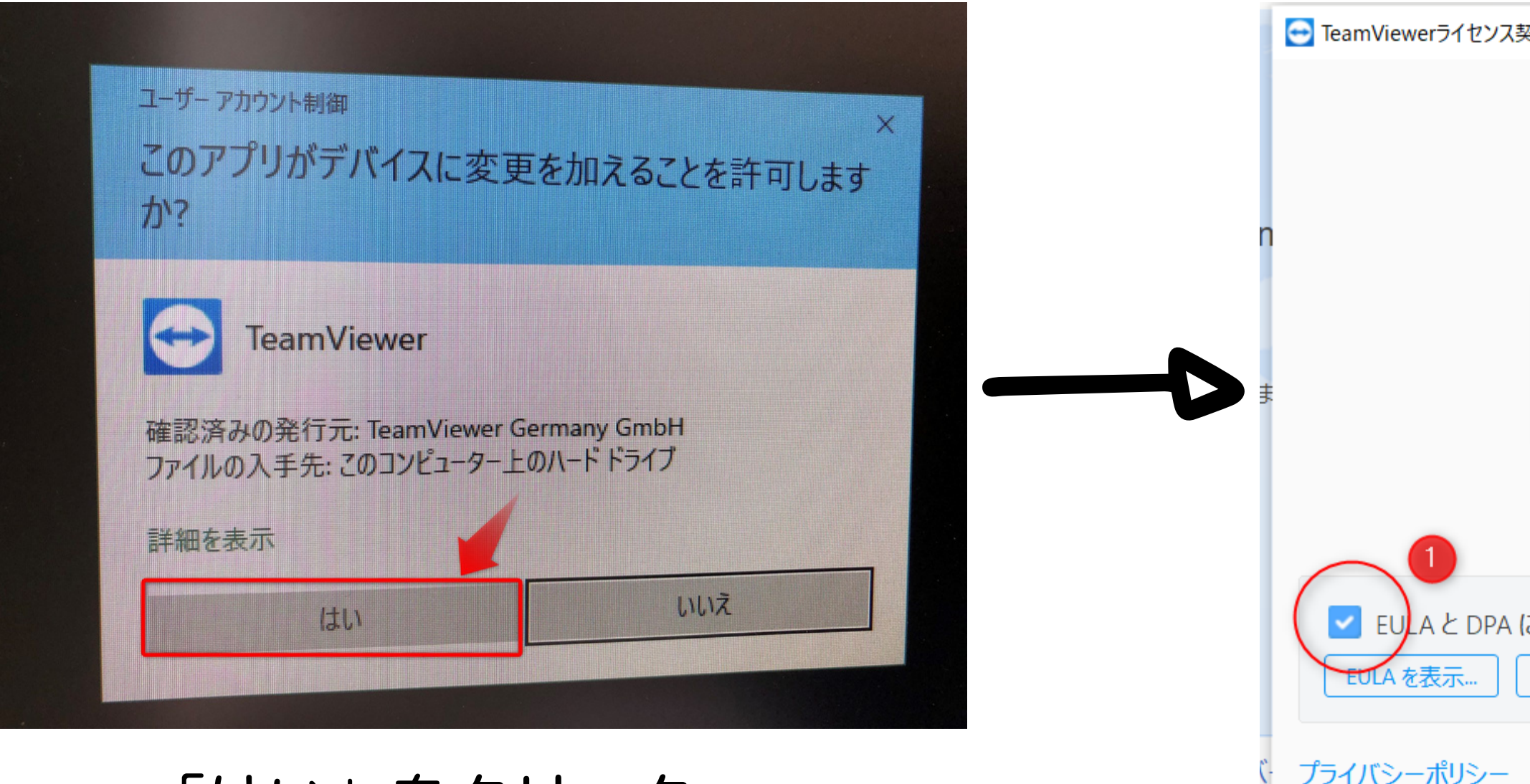

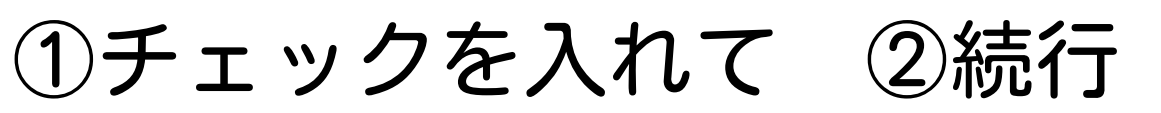

「はい」をクリック

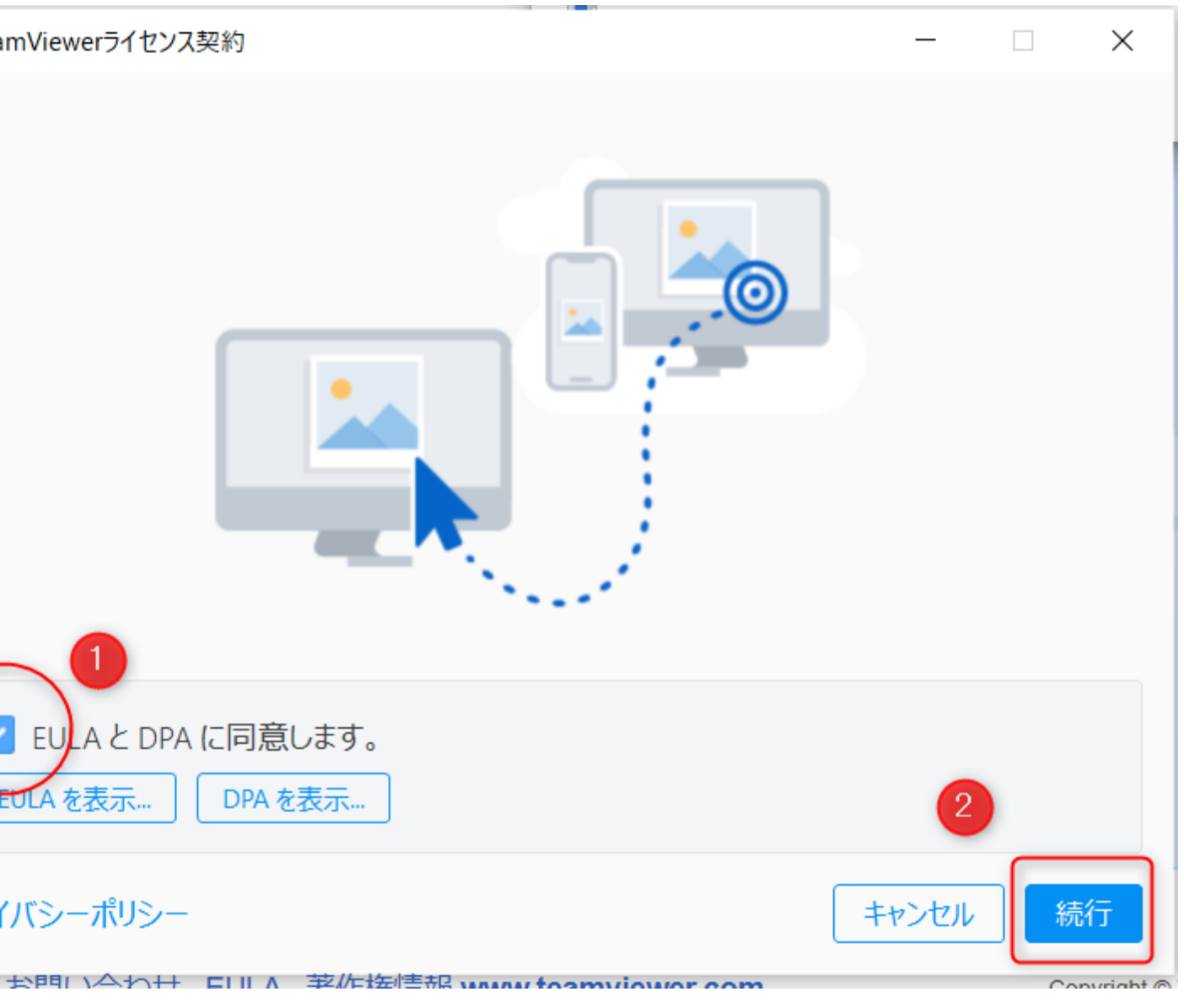

## Cookieの確認が出る場合があります Accept All Cookiesをクリック

### **Cookie Consent**

To improve your browsing experience on this website, TeamViewer and its partners would like to place cookies and similar technologies ("Cookies") on your device. That enables us to analyze website usage and optimize our marketing efforts for the best possible user experience. By clicking "Accept Cookies" you agree to Cookie placement and respective use, as well as the subsequent processing of the collected data for the purposes of personalized advertising and marketing. Detailed information about the Cookies, the exact purposes, third-party recipients, Cookie lifetime, and more can be found in our Cookie Policy and Privacy Policy. You can always change your Cookie Settings to your own preference.

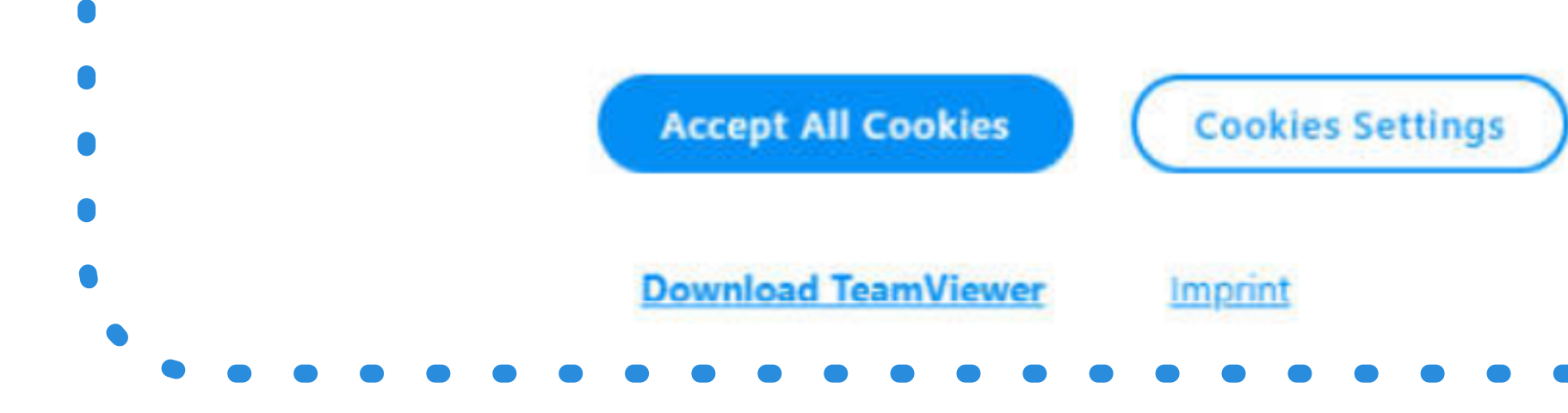

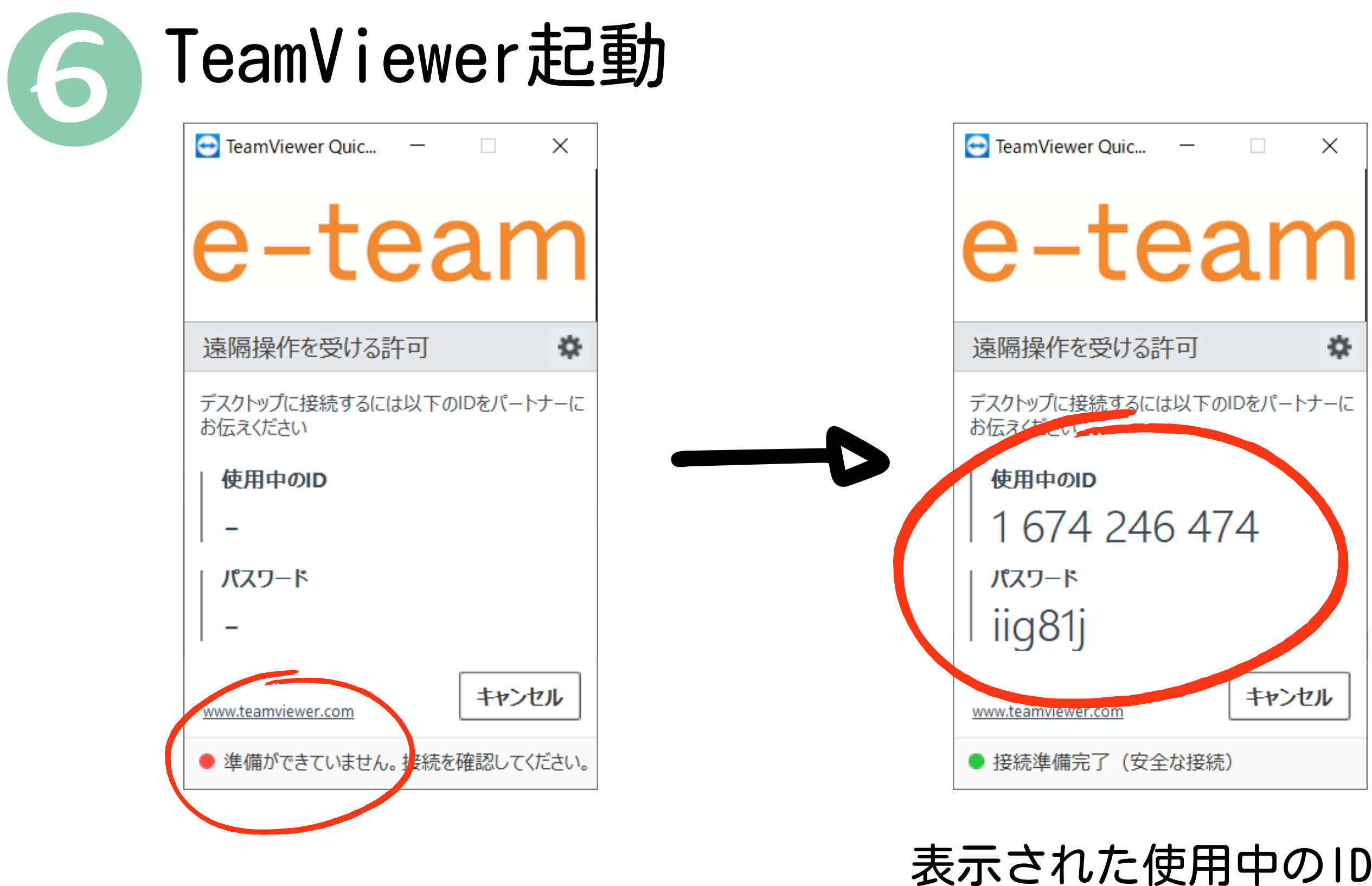

少し時間がかかります

## 表示された使用中のIDとパスワードを こちらから操作を開始致します

電話で教えて下さい